# **DBMaker/DBMaster FAQ Document**

### **Question:**

What the correct connection string should be? (From DBMR1734)

### **Answer:**

For connection database, DBMaker supports two methods: Register DSN and do not Register DSN.

If you have registered DSN, The correct connection string that can connect to the DBMaker Database successfully should be as:

```
strConn = "DSN=data_source_name;UID=user_name;PWD=password"
```
If you did not register DSN, please follow the following connection string format when use ADO:

strConn = "Driver=DBMaker 4.1 Driver;

DATABASE=Dbsample4;

SvAdr=192.168.0.164;

PtNum=8888;

UID=sysadm;

Pwd=;

ATCMT=1;"

And please pay attention to the following items:

- 1. The order of the keywords should not be changed.
- 2. To different database, it should modify the values of the following keywords:

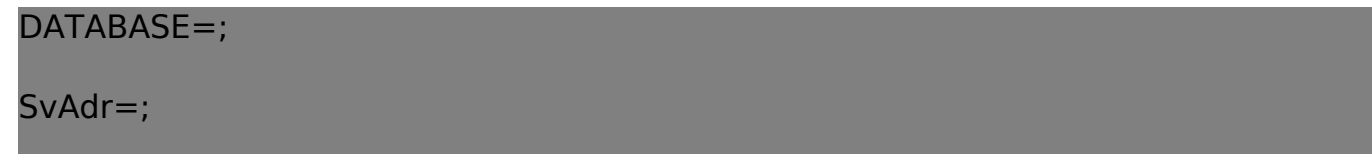

[Email: <Support\\_RD@syscom.com.tw>](Support_RD@syscom.com.tw)

# **DBMaker/DBMaster FAQ Document**

#### PtNum=;

3. For different versions of DBMaker and DBMaker, it should modify the value of the **Driver** keyword to keep consistent with the software.

For example:

If the connected database is DBMaker 4.1, set **Driver=DBMaker 4.1 Driver**;

If the connected database is DBMaker 4.2, set **Driver=DBMaker 4.2 Driver**;

If the connected database is DBMaker 4.1, set **Driver= DBMaker 4.1 Driver**;

If the connected database is DBMaker 4.2, set **Driver= DBMaker 4.2 Driver**;